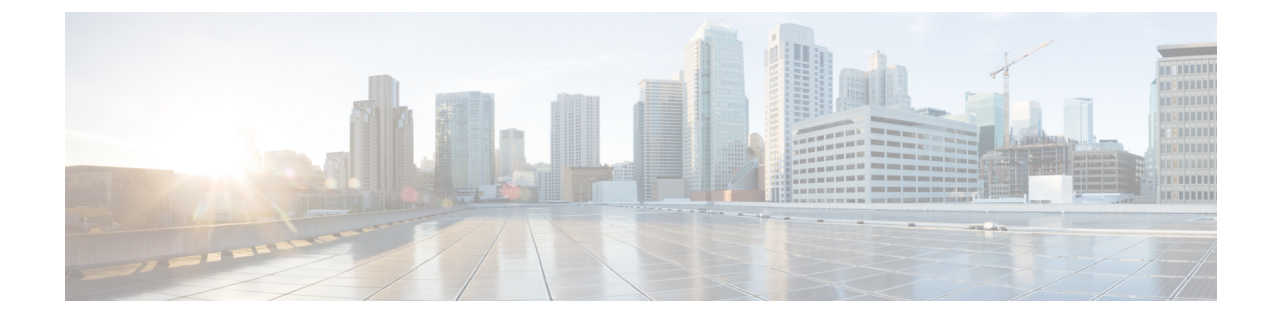

# 개요

#### Ú

**Enterprise Manager**가 사용이 중지되었습니다. 이제 보안 [클라우드](https://control.security.cisco.com/) 제어 를 사용하여 ID 공급자 통 합을 관리할 수 있습니다. 자세한 내용은 ID [공급자](https://www.cisco.com/c/en/us/td/docs/security/cloud_control/sso-secure-cloud-control-app/integrating-identity-providers.html) 통합 가이드를 참조하십시오. 중요

모든 기존 ID 공급자 통합 데이터는 보안 클라우드 컨트롤을 통해 사용할 수 있습니다.

- 개요, 1 페이지
- 다단계 인증 요구 사항, 2 페이지
- 기존 IdP 통합 고객, 3 페이지

# 개요

SAML(Security Assertion Markup Language)을 사용하여 자체 또는 서드파티 IdP(ID 공급자)를 Cisco Security Cloud Sign On과(와) 통합할 수 있습니다. SAML은 ID 공급자(IdP)와 SP(통신 사업자) 간에 인 증 및 권한 데이터를 교환하기 위한 XML 기반의 개방형 표준입니다. 이 경우 통신 사업자는 Security Cloud Sign On입니다. 통합되면 사용자는 SSO(Single Sign On) 자격 증명을 사용하여 Security Cloud

Sign On에 로그인할 수 있습니

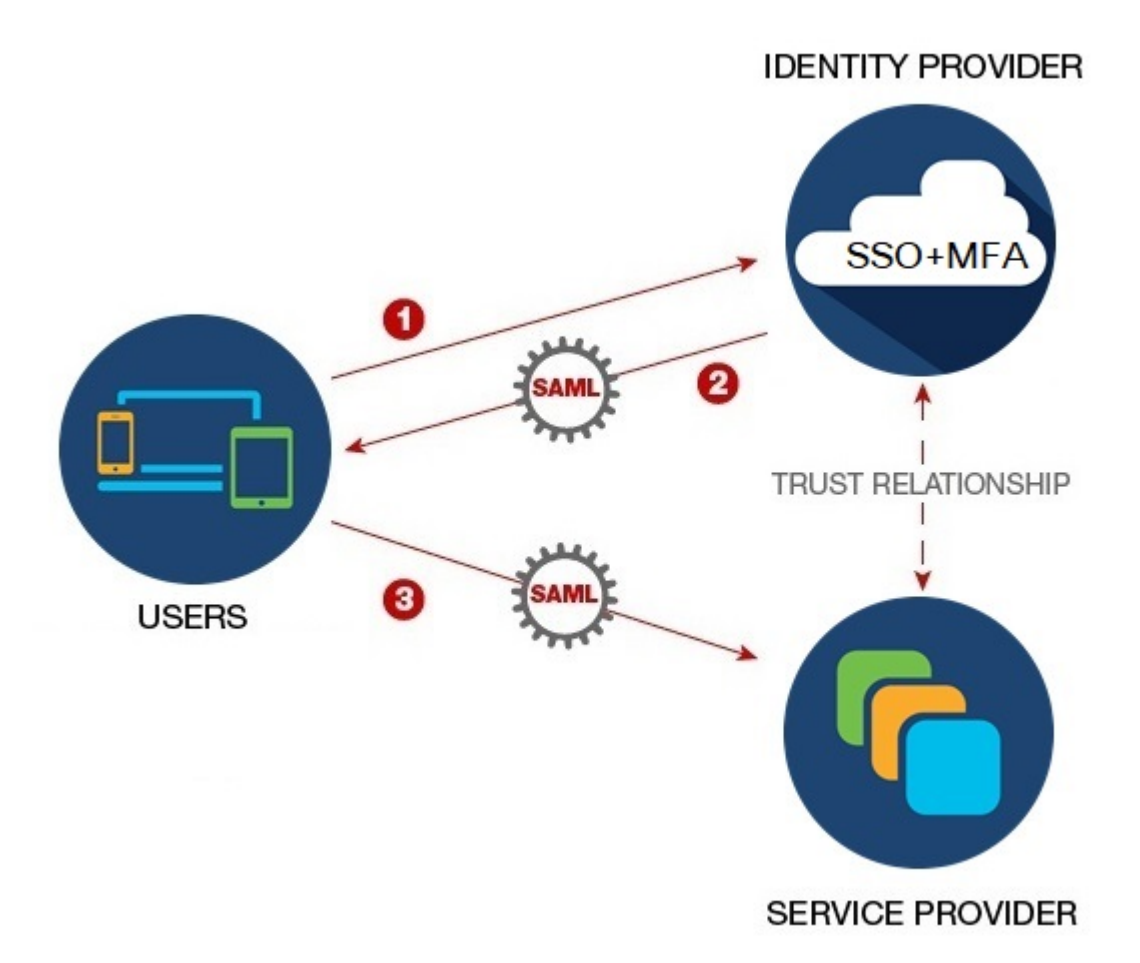

### 다단계 인증 요구 사항

. 다

Security CloudSign On에는 모든 계정에 대해 Duo 다단계 인증이 필요합니다.SAML(Security Assertion Markup Language)을 사용하여 자체 ID [공급자와](sso-third-party-idp_chapter3.pdf#nameddest=unique_4) 을 통합하는 고객은 Duo MFA를 옵트아웃할 수 있습 니다.

Duo MFA에 등록한 사용자는 선택적으로 Google Authenticator에 등록할 수 있습니다. Google Authenticator에 등록한 후에는 후속 로그인에서는 Duo MFA 챌린지가 아닌 Google Authenticator 챌린 지만 표시합니다.

Cisco 고객 ID 또는 Microsoft를 통해 페더레이션된 로그인을 사용하는 경우([Security](https://sign-on.security.cisco.com/) Cloud Sign On 페 이지의 **Other login options(**기타 로그인 옵션**)** 아래) 동일한 정책이 적용됩니다.

#### 기존 **IdP** 통합 고객

이 가이드에서 설명하는 셀프 [서비스](sso-third-party-idp_chapter3.pdf#nameddest=unique_6) 도구로 생성되지 않은 IdP 통합이 Security Cloud Sign On인 경 우, 이 도구를 사용하여 기존 구성을 업데이트할 수 없습니다. 통합에 대해 다음 설정을 수정해야 하 는 경우 Cisco TAC를 [사용하여](https://www.cisco.com/c/en/us/support/index.html) 케이스를 열어야 합니다.

- SAML SSO(Single Sign On) URL 또는 엔터티 ID URI
- X.509 서명 인증서
- MFA(다단계 인증) 설정

 $\overline{\phantom{a}}$ 

I

**4**

번역에 관하여

Cisco는 일부 지역에서 본 콘텐츠의 현지 언어 번역을 제공할 수 있습니다. 이러한 번역은 정보 제 공의 목적으로만 제공되며, 불일치가 있는 경우 본 콘텐츠의 영어 버전이 우선합니다.